### Universidade Federal do Triangulo Mineiro - UFTM ˆ

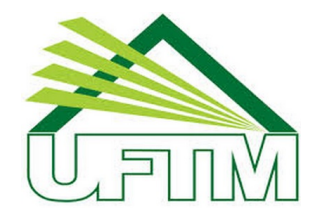

MESTRADO PROFISSIONAL EM MATEMÁTICA EM REDE NACIONAL - PROFMAT

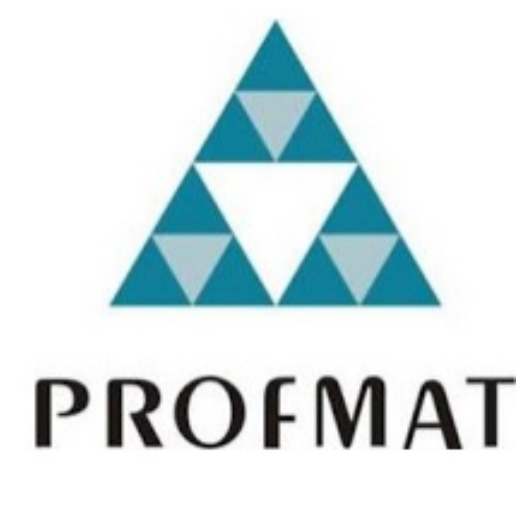

DISSERTAÇÃO DE MESTRADO

### COLOQUE AQUI O TÍTULO DA SUA DISSERTAÇÃO

### Coloque aqui seu nome

Uberaba - Minas Gerais Julho de 2016

### Coloque aqui o título da sua dissertação

Coloque aqui seu nome

Dissertação de Mestrado apresentada à Comissão Acadêmica Institucional do PROFMAT-UFTM como requisito parcial para obtenção do título de Mestre em Matemática.

Orientador: Prof. Dr. Orientador Super Legal.

Uberaba - Minas Gerais Agosto de 2016

Ficha catalográfica

#### Assinaturas

 $\grave{A}$  Chuck Norris por me inspirar com sua força e poder infinito. Ao Chaves pelos momentos de descontração.

# Agradecimentos

A todos que me ajudaram.

' "Aonde fica a saída?" Perguntou Alice ao gato que ria. "Depende", respondeu o gato. "De quê?", replicou Alice; "Depende de para onde você quer ir..." Alice no país das maravilhas - Lewis Carroll

## Resumo

Lorem ipsum dolor sit amet, consectetur adipiscing elit. Duis eu ligula neque. Sed vehicula enim ac neque varius, vitae congue magna pretium. Fusce tristique, arcu in tempus auctor, ligula justo malesuada justo, at fermentum arcu dui nec quam. Aliquam elit metus, euismod quis justo eu, sodales suscipit elit. Nulla tempor odio blandit tincidunt feugiat. Nulla quis sodales mi. Praesent ac accumsan sapien. Ut sollicitudin nisl sit amet mollis ultrices. Ut tincidunt turpis id interdum rutrum. Vivamus a nisl vel dolor molestie ullamcorper.

Palavras-chave: Lorem, Ipsum, Loremipsum, Ipsumlorem.

## Abstract

Lorem ipsum dolor sit amet, consectetur adipiscing elit. Duis eu ligula neque. Sed vehicula enim ac neque varius, vitae congue magna pretium. Fusce tristique, arcu in tempus auctor, ligula justo malesuada justo, at fermentum arcu dui nec quam. Aliquam elit metus, euismod quis justo eu, sodales suscipit elit. Nulla tempor odio blandit tincidunt feugiat. Nulla quis sodales mi. Praesent ac accumsan sapien. Ut sollicitudin nisl sit amet mollis ultrices. Ut tincidunt turpis id interdum rutrum. Vivamus a nisl vel dolor molestie ullamcorper.

Keywords: Lorem, Ipsum, Loremipsum, Ipsumlorem.

# Sumário

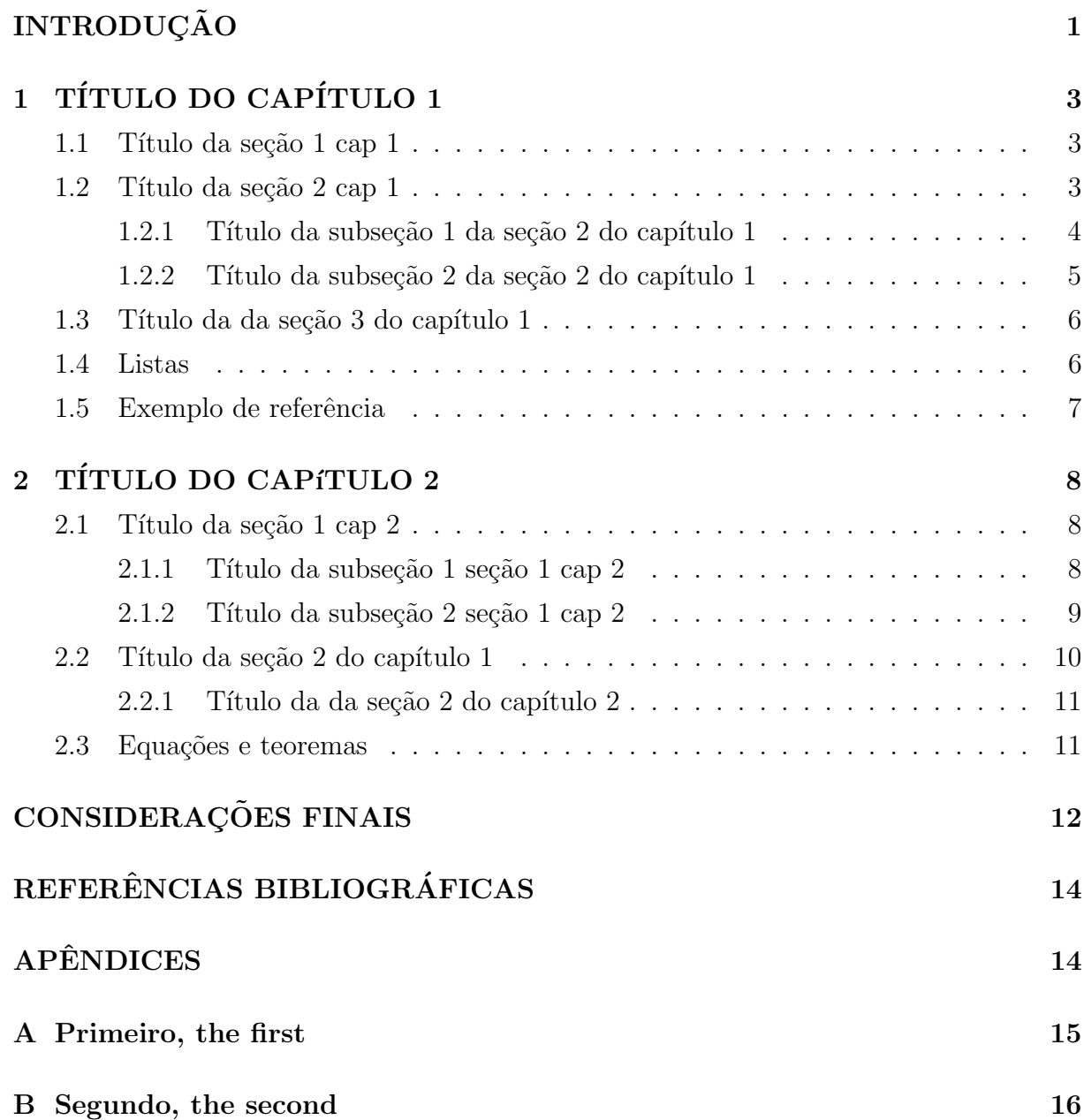

# Lista de Figuras

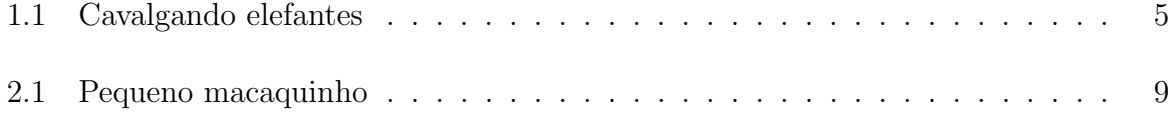

## Lista de Tabelas

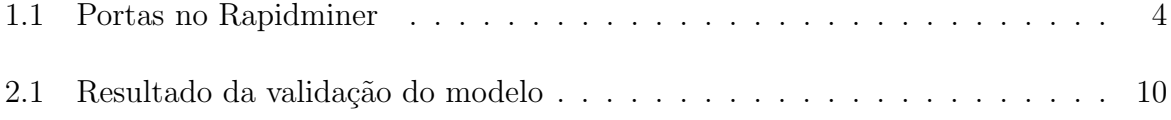

# **INTRODUÇÃO**

Nam dui ligula, fringilla a, euismod sodales, sollicitudin vel, wisi. Morbi auctor lorem non justo. Nam lacus libero, pretium at, lobortis vitae, ultricies et, tellus. Donec aliquet, tortor sed accumsan bibendum, erat ligula aliquet magna, vitae ornare odio metus a mi. Morbi ac orci et nisl hendrerit mollis. Suspendisse ut massa. Cras nec ante. Pellentesque a nulla. Cum sociis natoque penatibus et magnis dis parturient montes, nascetur ridiculus mus. Aliquam tincidunt urna. Nulla ullamcorper vestibulum turpis. Pellentesque cursus luctus mauris.

Nulla malesuada porttitor diam. Donec felis erat, congue non, volutpat at, tincidunt tristique, libero. Vivamus viverra fermentum felis. Donec nonummy pellentesque ante. Phasellus adipiscing semper elit. Proin fermentum massa ac quam. Sed diam turpis, molestie vitae, placerat a, molestie nec, leo. Maecenas lacinia. Nam ipsum ligula, eleifend at, accumsan nec, suscipit a, ipsum. Morbi blandit ligula feugiat magna. Nunc eleifend consequat lorem. Sed lacinia nulla vitae enim. Pellentesque tincidunt purus vel magna. Integer non enim. Praesent euismod nunc eu purus. Donec bibendum quam in tellus. Nullam cursus pulvinar lectus. Donec et mi. Nam vulputate metus eu enim. Vestibulum pellentesque felis eu massa.

Quisque ullamcorper placerat ipsum. Cras nibh. Morbi vel justo vitae lacus tincidunt ultrices. Lorem ipsum dolor sit amet, consectetuer adipiscing elit. In hac habitasse platea dictumst. Integer tempus convallis augue. Etiam facilisis. Nunc elementum fermentum wisi. Aenean placerat. Ut imperdiet, enim sed gravida sollicitudin, felis odio placerat quam, ac pulvinar elit purus eget enim. Nunc vitae tortor. Proin tempus nibh sit amet nisl. Vivamus quis tortor vitae risus porta vehicula.

Fusce mauris. Vestibulum luctus nibh at lectus. Sed bibendum, nulla a faucibus semper, leo velit ultricies tellus, ac venenatis arcu wisi vel nisl. Vestibulum diam. Aliquam pellentesque, augue quis sagittis posuere, turpis lacus congue quam, in hendrerit risus eros eget felis. Maecenas eget erat in sapien mattis porttitor. Vestibulum porttitor. Nulla facilisi. Sed a turpis eu lacus commodo facilisis. Morbi fringilla, wisi in dignissim interdum, justo lectus sagittis dui, et vehicula libero dui cursus dui. Mauris tempor ligula sed lacus. Duis cursus enim ut augue. Cras ac magna. Cras nulla. Nulla egestas.

Curabitur a leo. Quisque egestas wisi eget nunc. Nam feugiat lacus vel est. Curabitur consectetuer.

Suspendisse vel felis. Ut lorem lorem, interdum eu, tincidunt sit amet, laoreet vitae, arcu. Aenean faucibus pede eu ante. Praesent enim elit, rutrum at, molestie non, nonummy vel, nisl. Ut lectus eros, malesuada sit amet, fermentum eu, sodales cursus, magna. Donec eu purus. Quisque vehicula, urna sed ultricies auctor, pede lorem egestas dui, et convallis elit erat sed nulla. Donec luctus. Curabitur et nunc. Aliquam dolor odio, commodo pretium, ultricies non, pharetra in, velit. Integer arcu est, nonummy in, fermentum faucibus, egestas vel, odio.

# 1 TÍTULO DO CAPÍTULO 1

### 1.1 Título da seção 1 cap 1

Nunc velit. Nullam elit sapien, eleifend eu, commodo nec, semper sit amet, elit. Nulla lectus risus, condimentum ut, laoreet eget, viverra nec, odio. Proin lobortis. Curabitur dictum arcu vel wisi. Cras id nulla venenatis tortor congue ultrices. Pellentesque eget pede. Sed eleifend sagittis elit. Nam sed tellus sit amet lectus ullamcorper tristique. Mauris enim sem, tristique eu, accumsan at, scelerisque vulputate, neque. Quisque lacus. Donec et ipsum sit amet elit nonummy aliquet. Sed viverra nisl at sem. Nam diam. Mauris ut dolor. Curabitur ornare tortor cursus velit.

Morbi tincidunt posuere arcu. Cras venenatis est vitae dolor. Vivamus scelerisque semper mi. Donec ipsum arcu, consequat scelerisque, viverra id, dictum at, metus. Lorem ipsum dolor sit amet, consectetuer adipiscing elit. Ut pede sem, tempus ut, porttitor bibendum, molestie eu, elit. Suspendisse potenti. Sed id lectus sit amet purus faucibus vehicula. Praesent sed sem non dui pharetra interdum. Nam viverra ultrices magna.

Aenean laoreet aliquam orci. Nunc interdum elementum urna. Quisque erat. Nullam tempor neque. Maecenas velit nibh, scelerisque a, consequat ut, viverra in, enim. Duis magna. Donec odio neque, tristique et, tincidunt eu, rhoncus ac, nunc. Mauris malesuada malesuada elit. Etiam lacus mauris, pretium vel, blandit in, ultricies id, libero. Phasellus bibendum erat ut diam. In congue imperdiet lectus.

### 1.2 Título da seção 2 cap 1

Nunc velit. Nullam elit sapien, eleifend eu, commodo nec, semper sit amet, elit. Nulla lectus risus, condimentum ut, laoreet eget, viverra nec, odio. Proin lobortis. Curabitur dictum arcu vel wisi. Cras id nulla venenatis tortor congue ultrices. Pellentesque eget pede. Sed eleifend sagittis elit. Nam sed tellus sit amet lectus ullamcorper tristique. Mauris enim sem, tristique eu, accumsan at, scelerisque vulputate, neque. Quisque lacus. Donec et ipsum sit amet elit nonummy aliquet. Sed viverra nisl at sem. Nam diam. Mauris ut dolor. Curabitur ornare tortor cursus velit.

Morbi tincidunt posuere arcu. Cras venenatis est vitae dolor. Vivamus scelerisque semper mi. Donec ipsum arcu, consequat scelerisque, viverra id, dictum at, metus. Lorem ipsum dolor sit amet, consectetuer adipiscing elit. Ut pede sem, tempus ut, porttitor bibendum, molestie eu, elit. Suspendisse potenti. Sed id lectus sit amet purus faucibus vehicula. Praesent sed sem non dui pharetra interdum. Nam viverra ultrices magna.

Aenean laoreet aliquam orci. Nunc interdum elementum urna. Quisque erat. Nullam tempor neque. Maecenas velit nibh, scelerisque a, consequat ut, viverra in, enim. Duis magna. Donec odio neque, tristique et, tincidunt eu, rhoncus ac, nunc. Mauris malesuada malesuada elit. Etiam lacus mauris, pretium vel, blandit in, ultricies id, libero. Phasellus bibendum erat ut diam. In congue imperdiet lectus.

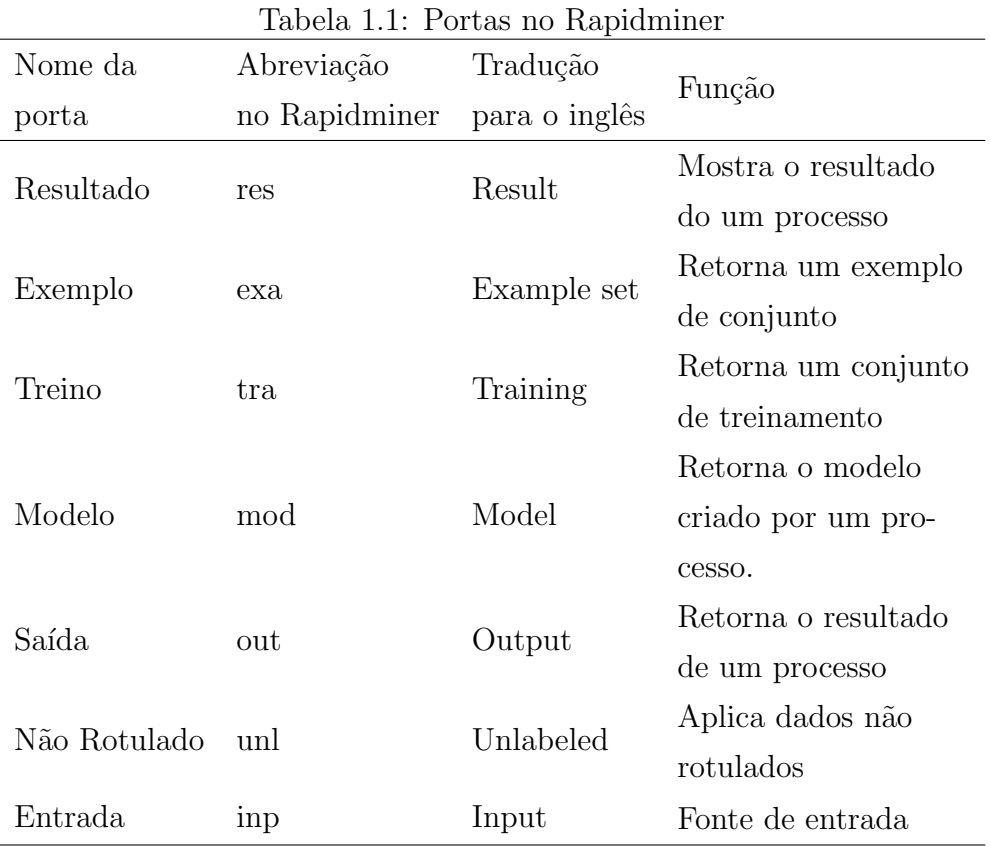

#### 1.2.1 Título da subseção 1 da seção 2 do capítulo 1

Suspendisse vitae elit. Aliquam arcu neque, ornare in, ullamcorper quis, commodo eu, libero. Fusce sagittis erat at erat tristique mollis. Maecenas sapien libero, molestie et, lobortis in, sodales eget, dui. Morbi ultrices rutrum lorem. Nam elementum ullamcorper leo. Morbi dui. Aliquam sagittis. Nunc placerat. Pellentesque tristique sodales est. Maecenas imperdiet lacinia velit. Cras non urna. Morbi eros pede, suscipit ac, varius vel, egestas non, eros. Praesent malesuada, diam id pretium elementum, eros sem dictum

tortor, vel consectetuer odio sem sed wisi.

#### 1.2.2 Título da subseção 2 da seção 2 do capítulo 1

Fusce mauris. Vestibulum luctus nibh at lectus. Sed bibendum, nulla a faucibus semper, leo velit ultricies tellus, ac venenatis arcu wisi vel nisl. Vestibulum diam. Aliquam pellentesque, augue quis sagittis posuere, turpis lacus congue quam, in hendrerit risus eros eget felis. Maecenas eget erat in sapien mattis porttitor. Vestibulum porttitor. Nulla facilisi. Sed a turpis eu lacus commodo facilisis. Morbi fringilla, wisi in dignissim interdum, justo lectus sagittis dui, et vehicula libero dui cursus dui. Mauris tempor ligula sed lacus. Duis cursus enim ut augue. Cras ac magna. Cras nulla. Nulla egestas. Curabitur a leo. Quisque egestas wisi eget nunc. Nam feugiat lacus vel est. Curabitur consectetuer.

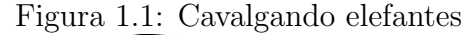

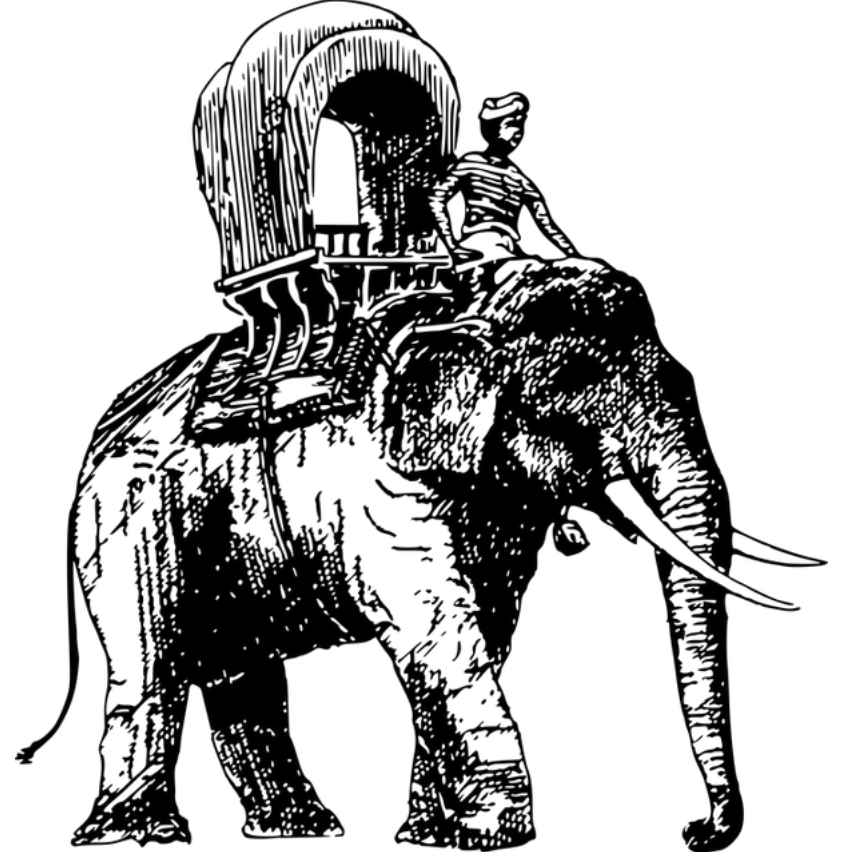

Vivamus eu tellus sed tellus consequat suscipit. Nam orci orci, malesuada id, gravida nec, ultricies vitae, erat. Donec risus turpis, luctus sit amet, interdum quis, porta sed, ipsum. Suspendisse condimentum, tortor at egestas posuere, neque metus tempor orci, et tincidunt urna nunc a purus. Sed facilisis blandit tellus. Nunc risus sem, suscipit nec, eleifend quis, cursus quis, libero. Curabitur et dolor. Sed vitae sem. Cum sociis natoque penatibus et magnis dis parturient montes, nascetur ridiculus mus. Maecenas ante. Duis ullamcorper enim. Donec tristique enim eu leo. Nullam molestie elit eu dolor. Nullam bibendum, turpis vitae tristique gravida, quam sapien tempor lectus, quis pretium tellus purus ac quam. Nulla facilisi.

Duis aliquet dui in est. Donec eget est. Nunc lectus odio, varius at, fermentum in, accumsan non, enim. Aliquam erat volutpat. Proin sit amet nulla ut eros consectetuer cursus. Phasellus dapibus aliquam justo. Nunc laoreet. Donec consequat placerat magna. Duis pretium tincidunt justo. Sed sollicitudin vestibulum quam. Nam quis ligula. Vivamus at metus. Etiam imperdiet imperdiet pede. Aenean turpis. Fusce augue velit, scelerisque sollicitudin, dictum vitae, tempor et, pede. Donec wisi sapien, feugiat in, fermentum ut, sollicitudin adipiscing, metus.

### 1.3 Título da da seção 3 do capítulo 1

Etiam euismod. Fusce facilisis lacinia dui. Suspendisse potenti. In mi erat, cursus id, nonummy sed, ullamcorper eget, sapien. Praesent pretium, magna in eleifend egestas, pede pede pretium lorem, quis consectetuer tortor sapien facilisis magna. Mauris quis magna varius nulla scelerisque imperdiet. Aliquam non quam. Aliquam porttitor quam a lacus. Praesent vel arcu ut tortor cursus volutpat. In vitae pede quis diam bibendum placerat. Fusce elementum convallis neque. Sed dolor orci, scelerisque ac, dapibus nec, ultricies ut, mi. Duis nec dui quis leo sagittis commodo.

#### 1.4 Listas

Na Seção 1.4 vamos criar uma lista de compras:

- 1. frutas
	- (a) Pera;
	- (b) Larania:
	- (c) Banana;
		- i. Nanica;
		- ii. Prata;
		- iii. Da Terra;
	- (d) Lim˜ao
	- $(e)$  Maçã;
- i. Fuji;
- ii. Argentina;
- iii. Gala;
- 2. Pão;
- 3. Papel higiênico;
- 4. Refrigerante;
	- (a) Coca-cola;
	- (b) Fanta;
		- i. Uva;
		- ii. Laranja;
	- (c) Sprite;
- 5. Arroz;

Devemos por fim checar se uma lista nas normas da ABNT é realmente da maneira como está aí acima!

### 1.5 Exemplo de referência

De acordo com Khan and Choi (2014) temos o esperado.

# 2 TÍTULO DO CAPíTULO 2

### 2.1 Título da seção 1 cap 2

Morbi justo. Aenean nec dolor. In hac habitasse platea dictumst. Proin nonummy porttitor velit. Sed sit amet leo nec metus rhoncus varius. Cras ante. Vestibulum commodo sem tincidunt massa. Nam justo. Aenean luctus, felis et condimentum lacinia, lectus enim pulvinar purus, non porta velit nisl sed eros. Suspendisse consequat. Mauris a dui et tortor mattis pretium. Sed nulla metus, volutpat id, aliquam eget, ullamcorper ut, ipsum. Morbi eu nunc. Praesent pretium. Duis aliquam pulvinar ligula. Ut blandit egestas justo. Quisque posuere metus viverra pede.

#### 2.1.1 Título da subseção 1 seção 1 cap 2

Fusce suscipit cursus sem. Vivamus risus mi, egestas ac, imperdiet varius, faucibus quis, leo. Aenean tincidunt. Donec suscipit. Cras id justo quis nibh scelerisque dignissim. Aliquam sagittis elementum dolor. Aenean consectetuer justo in pede. Curabitur ullamcorper ligula nec orci. Aliquam purus turpis, aliquam id, ornare vitae, porttitor non, wisi. Maecenas luctus porta lorem. Donec vitae ligula eu ante pretium varius. Proin tortor metus, convallis et, hendrerit non, scelerisque in, urna. Cras quis libero eu ligula bibendum tempor. Vivamus tellus quam, malesuada eu, tempus sed, tempor sed, velit. Donec lacinia auctor libero.

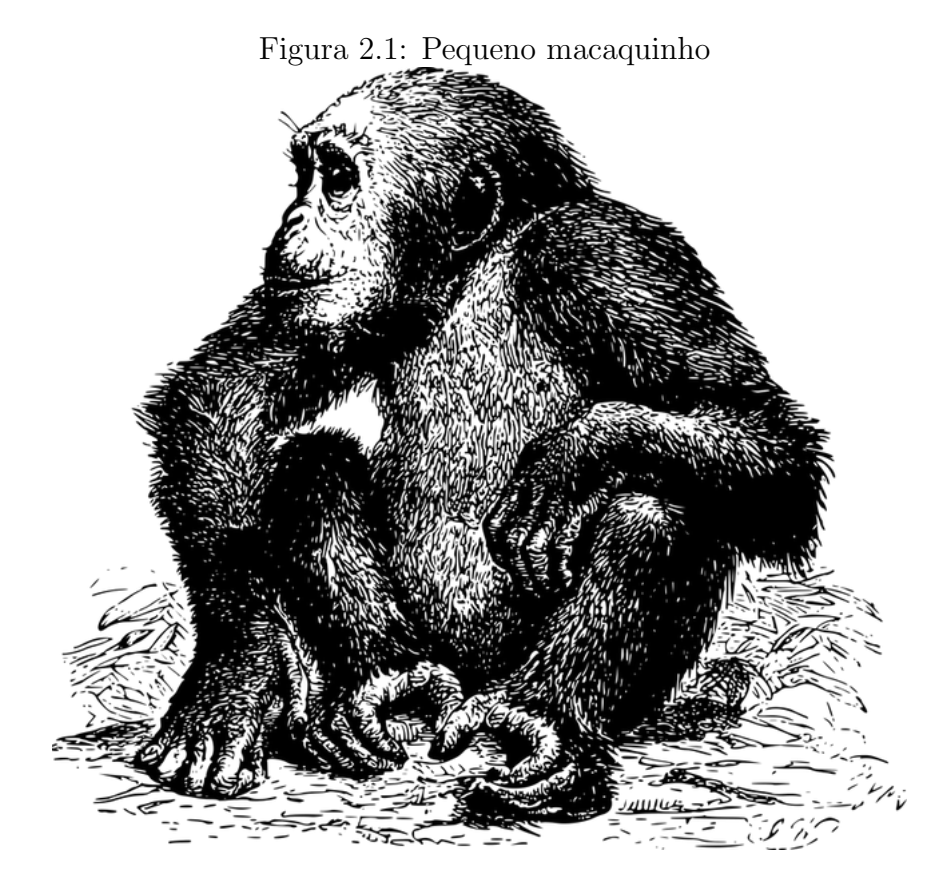

Cras dapibus, augue quis scelerisque ultricies, felis dolor placerat sem, id porta velit odio eu elit. Aenean interdum nibh sed wisi. Praesent sollicitudin vulputate dui. Praesent iaculis viverra augue. Quisque in libero. Aenean gravida lorem vitae sem ullamcorper cursus. Nunc adipiscing rutrum ante. Nunc ipsum massa, faucibus sit amet, viverra vel, elementum semper, orci. Cras eros sem, vulputate et, tincidunt id, ultrices eget, magna. Nulla varius ornare odio. Donec accumsan mauris sit amet augue. Sed ligula lacus, laoreet non, aliquam sit amet, iaculis tempor, lorem. Suspendisse eros. Nam porta, leo sed congue tempor, felis est ultrices eros, id mattis velit felis non metus. Curabitur vitae elit non mauris varius pretium. Aenean lacus sem, tincidunt ut, consequat quis, porta vitae, turpis. Nullam laoreet fermentum urna. Proin iaculis lectus.

#### 2.1.2 Título da subseção 2 seção 1 cap 2

Etiam pede massa, dapibus vitae, rhoncus in, placerat posuere, odio. Vestibulum luctus commodo lacus. Morbi lacus dui, tempor sed, euismod eget, condimentum at, tortor. Phasellus aliquet odio ac lacus tempor faucibus. Praesent sed sem. Praesent iaculis. Cras rhoncus tellus sed justo ullamcorper sagittis. Donec quis orci. Sed ut tortor quis tellus euismod tincidunt. Suspendisse congue nisl eu elit. Aliquam tortor diam, tempus id, tristique eget, sodales vel, nulla. Praesent tellus mi, condimentum sed, viverra at, consectetuer quis, lectus. In auctor vehicula orci. Sed pede sapien, euismod in, suscipit in, pharetra placerat, metus. Vivamus commodo dui non odio. Donec et felis.

Etiam suscipit aliquam arcu. Aliquam sit amet est ac purus bibendum congue. Sed in eros. Morbi non orci. Pellentesque mattis lacinia elit. Fusce molestie velit in ligula. Nullam et orci vitae nibh vulputate auctor. Aliquam eget purus. Nulla auctor wisi sed ipsum. Morbi porttitor tellus ac enim. Fusce ornare. Proin ipsum enim, tincidunt in, ornare venenatis, molestie a, augue. Donec vel pede in lacus sagittis porta. Sed hendrerit ipsum quis nisl. Suspendisse quis massa ac nibh pretium cursus. Sed sodales. Nam eu neque quis pede dignissim ornare. Maecenas eu purus ac urna tincidunt congue.

### 2.2 Título da seção 2 do capítulo 1

Maecenas accumsan dapibus sapien. Duis pretium iaculis arcu. Curabitur ut lacus. Aliquam vulputate. Suspendisse ut purus sed sem tempor rhoncus. Ut quam dui, fringilla at, dictum eget, ultricies quis, quam. Etiam sem est, pharetra non, vulputate in, pretium at, ipsum. Nunc semper sagittis orci. Sed scelerisque suscipit diam. Ut volutpat, dolor at ullamcorper tristique, eros purus mollis quam, sit amet ornare ante nunc et enim.

| accuracy:83.43\% +/- 3.79\% (mikro:83.43\%) |         |         |         |          |         |                 |
|---------------------------------------------|---------|---------|---------|----------|---------|-----------------|
|                                             | True. D | True. C | True. B | True. A  | True. E | Class Precision |
| <i>Pred.</i> D                              | 38      | 6       |         | 0        |         | 84.44\%         |
| <i>Pred.</i> C                              | 13      | 124     | 12      | 0        | 8       | 78.98%          |
| Pred. B                                     |         | 7       | 85      | 4        |         | 88.54%          |
| Pred. A                                     |         | 0       |         | 19       |         | 100%            |
| Pred. E                                     | 3       | 4       |         | $\theta$ | 26      | 78.79%          |
| Class Recall                                | 70.37\% | 87.94%  | 87.63%  | 82.61\%  | 74.29%  |                 |

Tabela 2.1: Resultado da validação do modelo

Nam dui ligula, fringilla a, euismod sodales, sollicitudin vel, wisi. Morbi auctor lorem non justo. Nam lacus libero, pretium at, lobortis vitae, ultricies et, tellus. Donec aliquet, tortor sed accumsan bibendum, erat ligula aliquet magna, vitae ornare odio metus a mi. Morbi ac orci et nisl hendrerit mollis. Suspendisse ut massa. Cras nec ante. Pellentesque a nulla. Cum sociis natoque penatibus et magnis dis parturient montes, nascetur ridiculus mus. Aliquam tincidunt urna. Nulla ullamcorper vestibulum turpis. Pellentesque cursus luctus mauris.

#### 2.2.1 Título da da seção 2 do capítulo 2

Fusce mauris. Vestibulum luctus nibh at lectus. Sed bibendum, nulla a faucibus semper, leo velit ultricies tellus, ac venenatis arcu wisi vel nisl. Vestibulum diam. Aliquam pellentesque, augue quis sagittis posuere, turpis lacus congue quam, in hendrerit risus eros eget felis. Maecenas eget erat in sapien mattis porttitor. Vestibulum porttitor. Nulla facilisi. Sed a turpis eu lacus commodo facilisis. Morbi fringilla, wisi in dignissim interdum, justo lectus sagittis dui, et vehicula libero dui cursus dui. Mauris tempor ligula sed lacus. Duis cursus enim ut augue. Cras ac magna. Cras nulla. Nulla egestas. Curabitur a leo. Quisque egestas wisi eget nunc. Nam feugiat lacus vel est. Curabitur consectetuer.

#### 2.3 Equações e teoremas

Nesta seção vamos usar algumas notações matemáticas, ambientes de teoremas, referênciar equações e resultados.

**Teorema 2.3.1** (Pitágoras). O quadrado dos catetos de um triângulo retângulo é igual ao quadrado da hipotenusa deste triângulo.

O Teorema 2.3.1, em outras palavras diz que

$$
H^2 = C_1^2 + C_2^2 \tag{2.1}
$$

com H sendo a hipotenusa do triângulo retângulo e  $C_i$  sendo seus catetos, para  $i = 1, 2$ .

A Equação 2.1 é muito usada em geometria.

A Equação 2.2 é uma representação do número  $\frac{2}{\pi} \in \mathbb{R}$ :

$$
\frac{\sqrt{2}}{2} \cdot \frac{\sqrt{2 + \sqrt{2}}}{2} \cdot \frac{\sqrt{2 + \sqrt{2 + \sqrt{2}}}}{2} \cdot \dots = \frac{2}{\pi}
$$
 (2.2)

# CONSIDERAÇÕES FINAIS

Lorem ipsum dolor sit amet, consectetur adipiscing elit. Sed non turpis ut dui commodo blandit nec id odio. Sed fringilla justo et ultrices gravida. In arcu erat, sodales imperdiet tincidunt a, mattis vel quam. Proin nisi dui, euismod a ex molestie, tempor eleifend libero. Etiam eu ante lectus. Phasellus bibendum aliquam turpis id finibus. Praesent lobortis turpis ac nisi auctor aliquet. Sed eu augue vulputate, tincidunt metus nec, pellentesque ligula. Praesent efficitur est dolor, sed ultrices elit finibus id. Nunc sodales mollis urna, in scelerisque nisl scelerisque ac. Maecenas vitae nunc maximus diam tempor finibus. Suspendisse in semper mauris.

Integer gravida elementum justo, fermentum tempus nibh porttitor at. Integer eleifend vehicula iaculis. Curabitur venenatis mattis sapien, in tincidunt augue volutpat vel. Pellentesque facilisis tellus risus, ac euismod mi elementum id. Suspendisse pharetra pellentesque magna, non vehicula augue finibus sit amet. Integer id ornare urna. In non blandit leo. Nullam molestie lacinia libero, eu pellentesque mauris mollis eget. Vestibulum a erat eu mi elementum convallis. Pellentesque at orci nec nisi pretium iaculis. Vestibulum ante ipsum primis in faucibus orci luctus et ultrices posuere cubilia Curae; Quisque laoreet vel ipsum eu interdum. Nam ligula odio, hendrerit a volutpat eu, ultricies tempus ante. Vestibulum venenatis ultricies posuere. Integer consectetur felis non dui ullamcorper, eget vestibulum velit pellentesque.

Sed sit amet orci est. Ut tristique urna sit amet egestas lobortis. Cras fringilla in ante eu efficitur. Sed quis sapien nunc. Suspendisse tellus urna, ultricies vel luctus ac, scelerisque eu ex. Maecenas tortor diam, sollicitudin a efficitur in, luctus sed orci. Sed dictum neque euismod interdum vehicula. Proin id semper tellus, vel mattis leo. Phasellus nec vestibulum turpis. Aenean at cursus nisl, sit amet gravida sem. Quisque consectetur urna ante, et dapibus nisi porta eu. Pellentesque habitant morbi tristique senectus et netus et malesuada fames ac turpis egestas. Maecenas laoreet velit non ultrices lobortis. Etiam consectetur erat eget enim porta molestie.

Maecenas accumsan consectetur neque, quis faucibus est tincidunt vel. Sed luctus, dui ut posuere tincidunt, orci libero consequat neque, vitae convallis libero elit vel sapien. Phasellus vel tortor felis. Aenean in mi non est cursus feugiat. Proin lacinia, nisl in

ultricies vehicula, lectus lacus facilisis nisi, ut lacinia risus sem sed ante. Fusce blandit arcu libero, ut tristique arcu euismod vitae. Duis viverra diam a nisl dapibus aliquet. Fusce at fringilla justo. Fusce quis metus vel ante pharetra condimentum vel eu lectus. Etiam turpis risus, molestie ac lacinia vitae, fringilla ut ipsum. Class aptent taciti sociosqu ad litora torquent per conubia nostra, per inceptos himenaeos.

Nam at enim vel ipsum porttitor blandit nec et velit. Integer efficitur pellentesque metus in maximus. Aliquam est ex, sodales vitae tortor at, suscipit venenatis lorem. Vestibulum feugiat suscipit urna sed varius. Morbi et rutrum velit, sed semper tellus. Nulla euismod nisl augue. Curabitur congue dolor a rhoncus sodales. Quisque at blandit risus. Praesent nec dictum nisl. Nulla facilisi. Vivamus accumsan risus in ipsum eleifend, in laoreet arcu congue. Integer ullamcorper congue metus at eleifend.

## Referências Bibliográficas

- Da Silva, L. M. O. (2005). Uma aplicação de árvores de decisão, redes neurais e KNN para a identificação de modelos ARMA não-sazonais e sazonais. PhD thesis, PUC-Rio.
- Gama, J., Medas, P., Rodrigues, P., and LIACC, F. (2004). Concept drift in decisiontree learning for data streams. In Proceedings of the Fourth European Symposium on Intelligent Technologies and their implementation on Smart Adaptive Systems, Aachen, Germany, Verlag Mainz, pages 218–225.
- Khan, I. A. and Choi, J. T. (2014). An application of educational data mining (edm) technique for scholarship prediction. International Journal of Software Engineering and Its Applications, 8(12):31–42.
- Repository, M. L. (2014). Student performance data set. Acessado em: 03/08/2016.
- Rokach, L. and Maimon, O. (2014). Data mining with decision trees theory and applications, volume 81. World Scientific, 2 edition.

# A Primeiro, the first

Este é o apêndice $\mathbf{A}!$ 

# B Segundo, the second

Este é o apêndice  $\mathbf B!$